## 1 Schnellübersicht

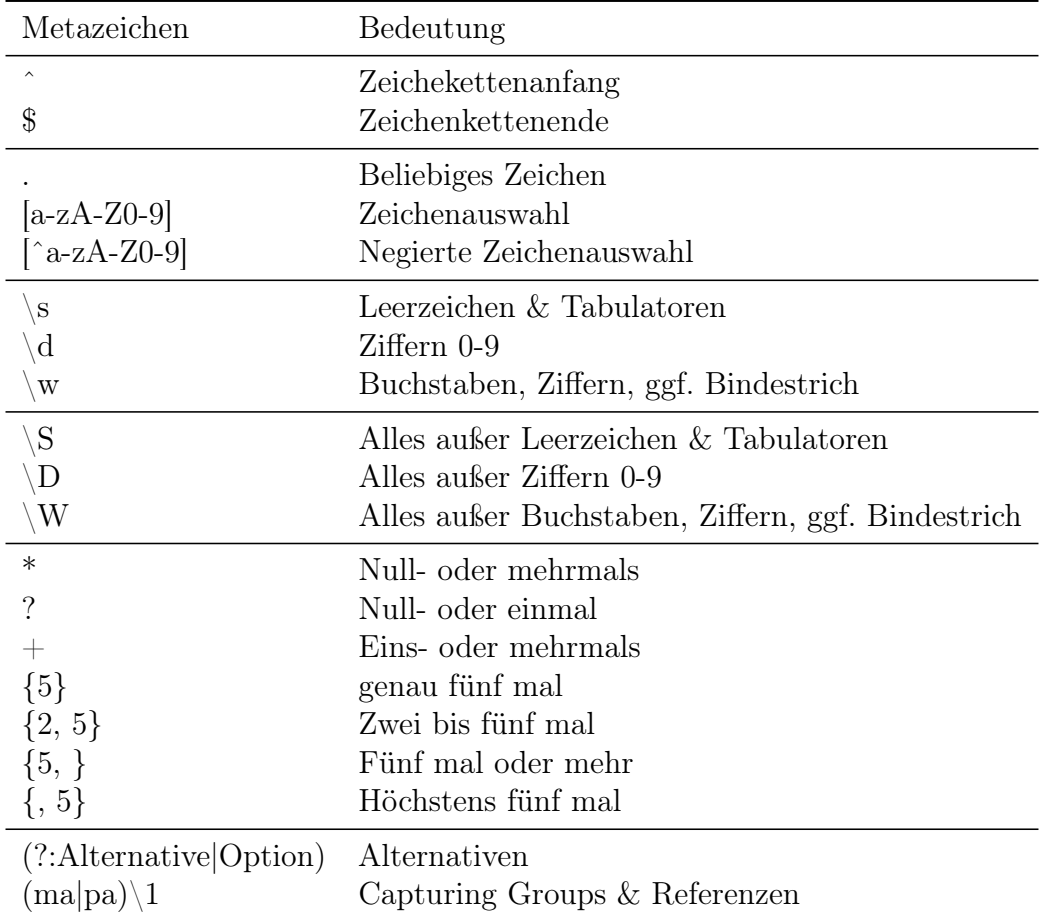

## 2 Materialien

- Regex Tutorial für GeisteswissenschaftlerInnen: [https://programminghistorian.](https://programminghistorian.org/en/lessons/understanding-regular-expressions) [org/en/lessons/understanding-regular-expressions](https://programminghistorian.org/en/lessons/understanding-regular-expressions)
- Diverse, umfassende Infos zu Regulären Ausdrücken: [https://www.regular-expres](https://www.regular-expressions.info/)sions. [info/](https://www.regular-expressions.info/)
- Online Editor mit vielen Funktionen: <https://regexr.com/>
- Sammlung Regulärer Ausdrücke: <http://regexlib.com>
- Editoren mit guter Unterstützung für reguläre Ausdrücke sind z. B. Notepad++ (<https://notepad-plus-plus.org>, Windows), Textmate ([https://macromates.](https://macromates.com/) [com/](https://macromates.com/)OS X), Geany (<https://www.geany.org/>), Atom (<https://atom.io/>)
- $\odot$  <https://regexcrossword.com/>

Alle Texte stehen aus dem Uni-Netz als kostenfreier Volltext zur Verfügung.